## $T$  the abstract of the document here. The abstract is typically a short summary of the abstract is typically as  $\epsilon$  of the absorption of the abstract of the abstract is typically absorption of the abstract is typically absorption of the absorption of the absorption of the absorption of the absorption of the absorption of the absor THE GREY CHRONICLES **VOLUME 3**

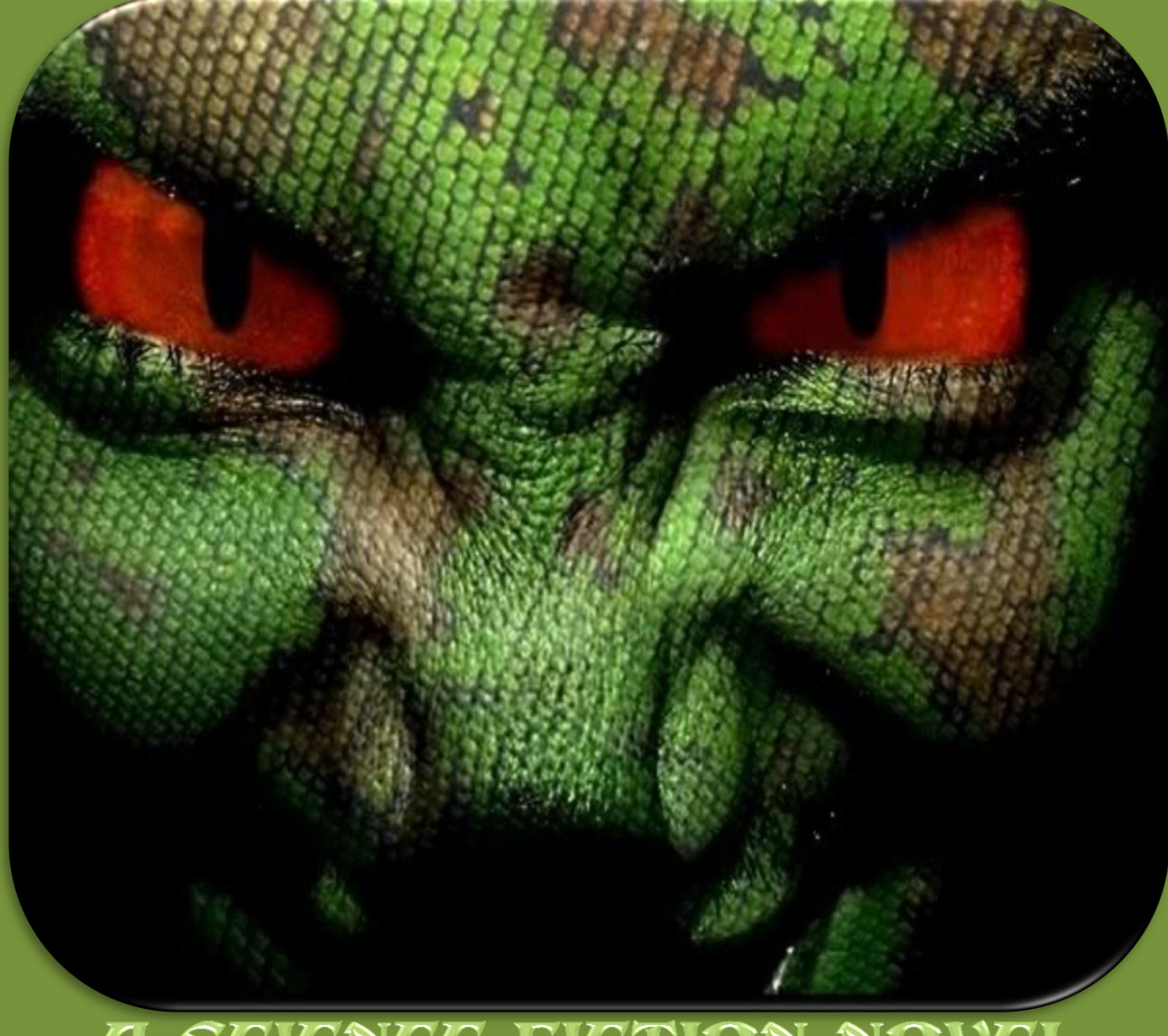

## A SCIENCE FICTION NOVEL JESSE FILEXENDER